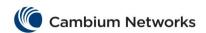

## cnMatrix Storm-Control Parameters and Commands

| Commands                                                                                                    | Description                                                                                              | CLI Mode                                          |
|----------------------------------------------------------------------------------------------------|----------------------------------------------------------------------------------------------------|---------------------------------------------------|
| storm-control { broadcast   multicast   dlf } level <rate-value> Available options:  • broadcast - Configures the storm-control for broadcast packets. • multicast - Configures the storm-control for both multicast and broadcast packets. • dlf - Configures the storm-control for unicast, multicast and broadcast packets.</rate-value> | Sets the storm control rate for broadcast, multicast-broadcast, DLF_multicast-broadcast and all packets. | Interface Configuration<br>((Physical Interface)) |
| show interfaces storm-control                                                                                                    | Displays the storm-control status for the interfaces.                                                    | Privileged EXEC                                   |